## **Creating a Successful Video Pitch**

a 1 hour crash course in filmmaking fundamentals

Brian Staszel, Carnegie Mellon University November 8, 2022

staszel@andrew.cmu.edu @stasarama

### My background

- Current Multimedia Designer & Video Director for the Robotics Institute @ Carnegie Mellon University
- Teaching "Intro to Multimedia Design" at CMU where students create explainer and persuasive videos
- Taught filmmaking courses for 14 years, prior design agency & corporate client experience
- NYU TSOA Film & TV Grad

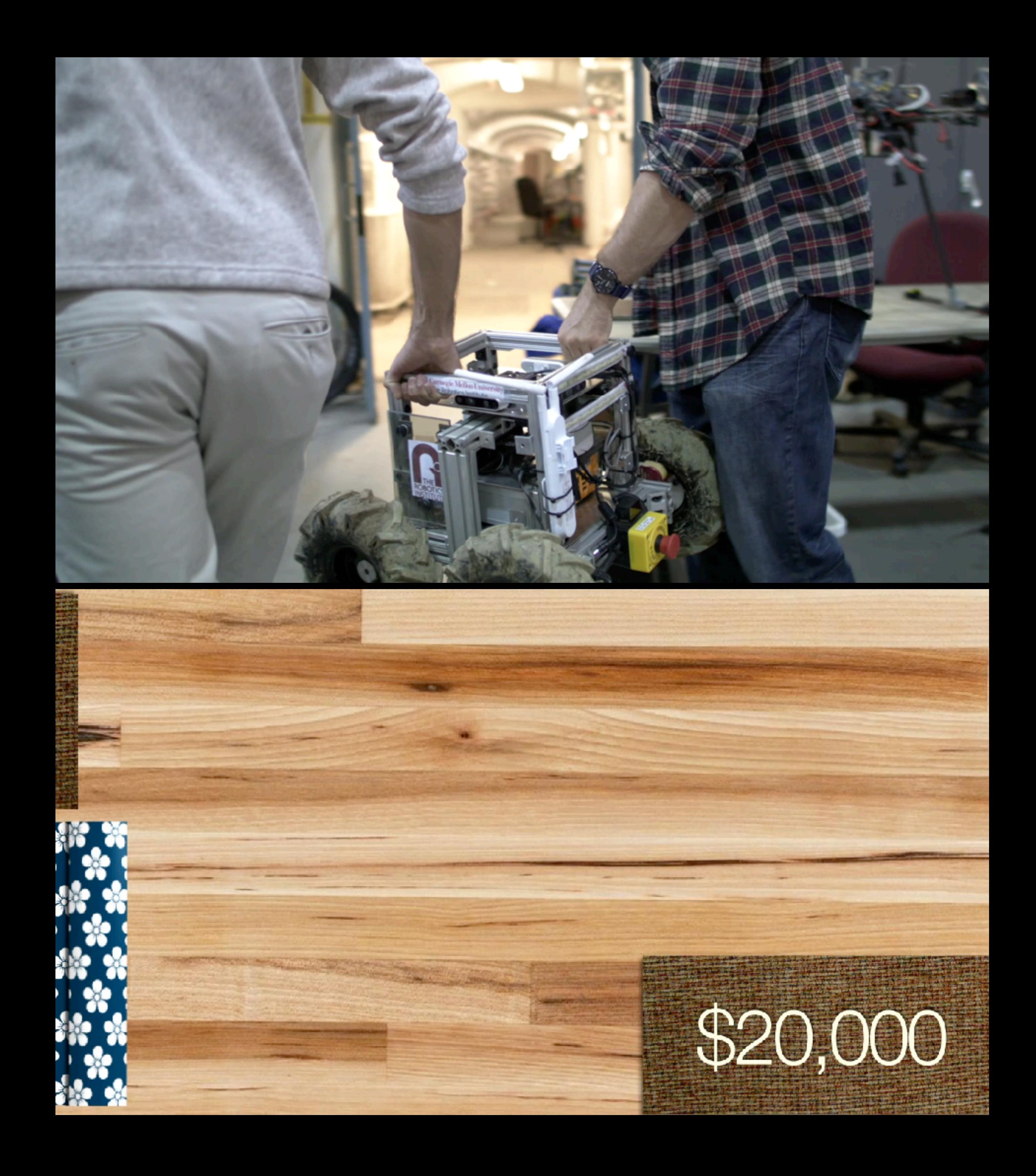

### **Carnegie Mellon University**

### Swartz Center for Entrepreneurship

**Education & Resources** 

**Get Involved** 

**Success Stories** 

Swartz Center for Entrepreneurship > Events > McGinnis Venture Competition

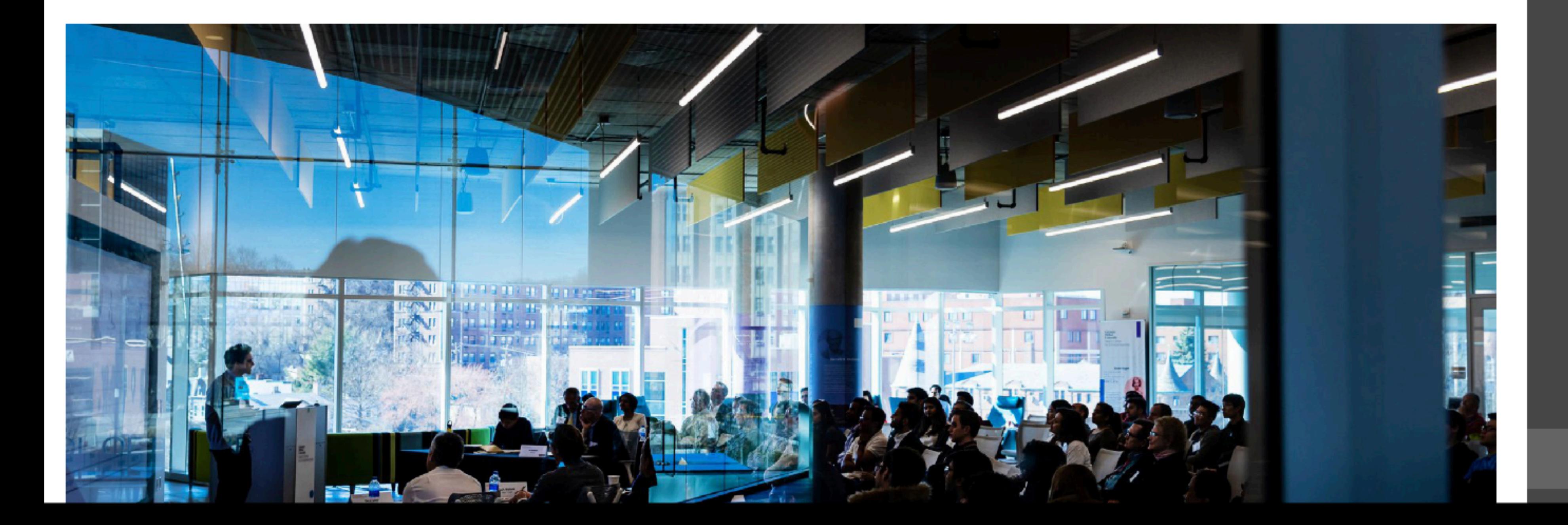

https://www.cmu.edu/swartz-center-for-entrepreneurship/events/mcginnis-venture-competition/

**Events** 

**News** 

**About** 

### Swartz Center for Entrepreneurship

**Education & Resources** 

**Get Involved** 

**Success Stories** 

**Events** 

**CONNECTS** 

Entrepreneurship Bootcamp

Global Entrepreneurship Week

Inside-Out Commercialization Workshops

James R. Swartz Entrepreneurial Leadership Series

LaunchCMU

**McGinnis Venture Competition** 

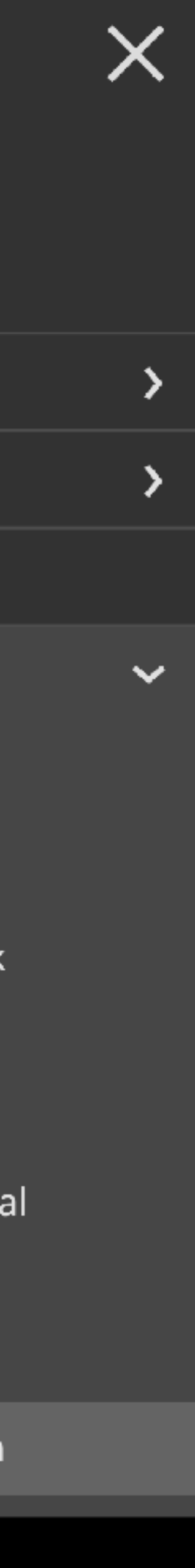

## Key Takeaways

- Write something fresh. Avoid cliché or overdone concepts. Get to the point. Attempt to work the points of a pitch into a **story**.
- Stabilize your camera, movement should **guide** attention of the viewer
- Audio that is clear, well recorded and precisely delivered is **critical**
- Be creative with the tools you have and reflect a theme and style inspired by your product/service
- **Visualize** as much of the problem, solution & market as possible

## Pitch 101

- Hook / Tagline
- Problem
- Solution, how it works
- Market, Business model
- Unique value proposition
- Current work, vision for growth
- Team

Use direct, intentional language.

### **Craft a**

script covering all of these points that tells a

**story.**

## Connect with your viewer

McGinnis Competition Website: You should pretend you are pitching to real investors and include all pertinent information.

- the team should be visible.
- 

• The video should emulate an in-person pitch and members of

• *Not only* a screen captured slideset and disembodied voice

# "Does the team demonstrate **confident, effective storytelling?**"

- Write, read out loud, record it, listen to it, rewrite, repeat
- Write a multi-column audiovisual script
- Precise, efficient, clear message
- Appeal to the mind and heart of audience
- The pace, rhythm and other information will dictate word cap
- 150 words per minute is a good starting point
- <https://wistia.com/learn/production/wistias-scripting-tips>

## Script

### 3 column script + storyboard

### Script

Title: Project Title Client: Client name(s)

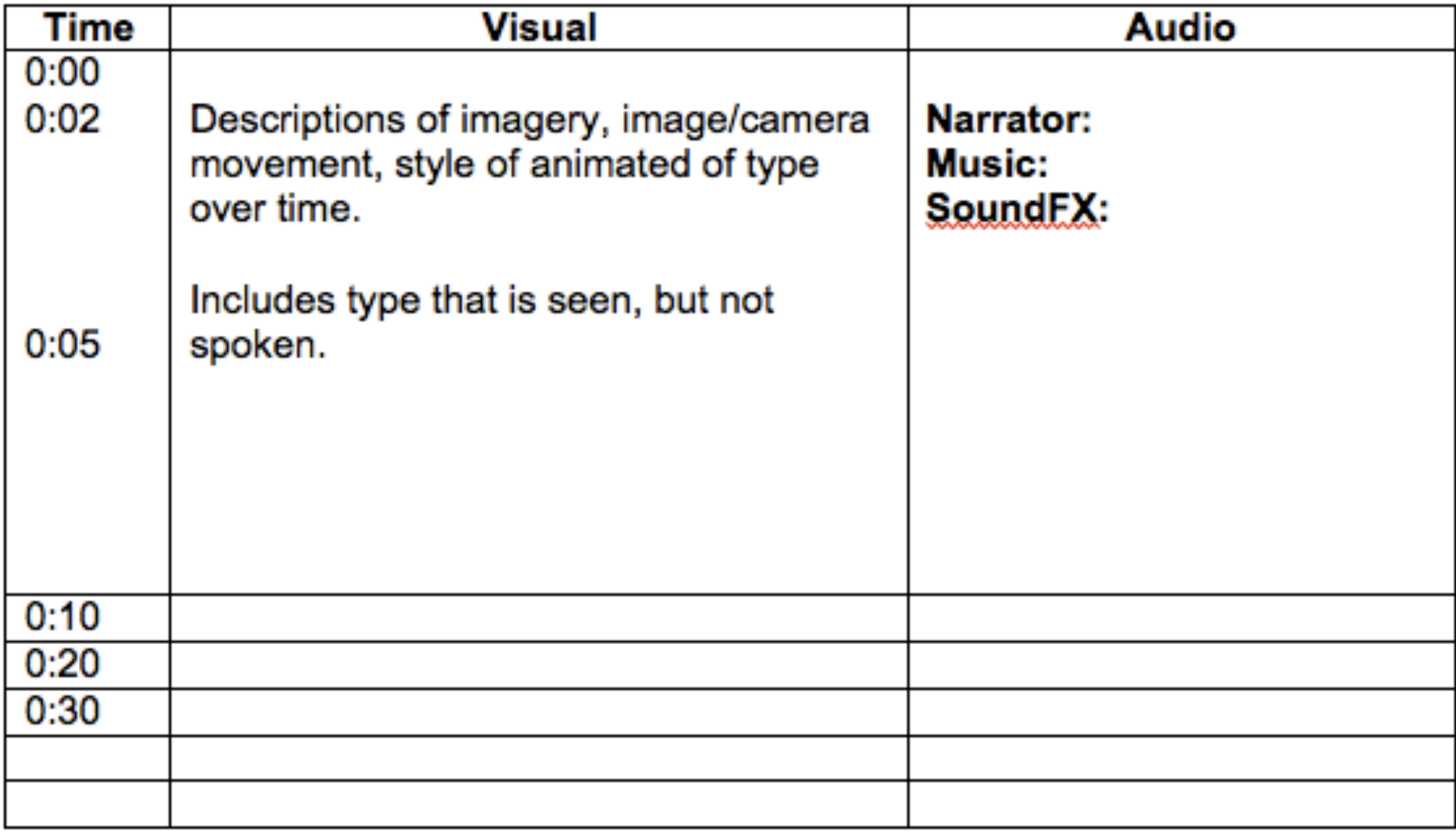

Visuals and audio over time in text **Sketches:** Shot size, visual details

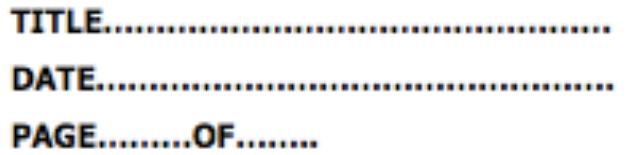

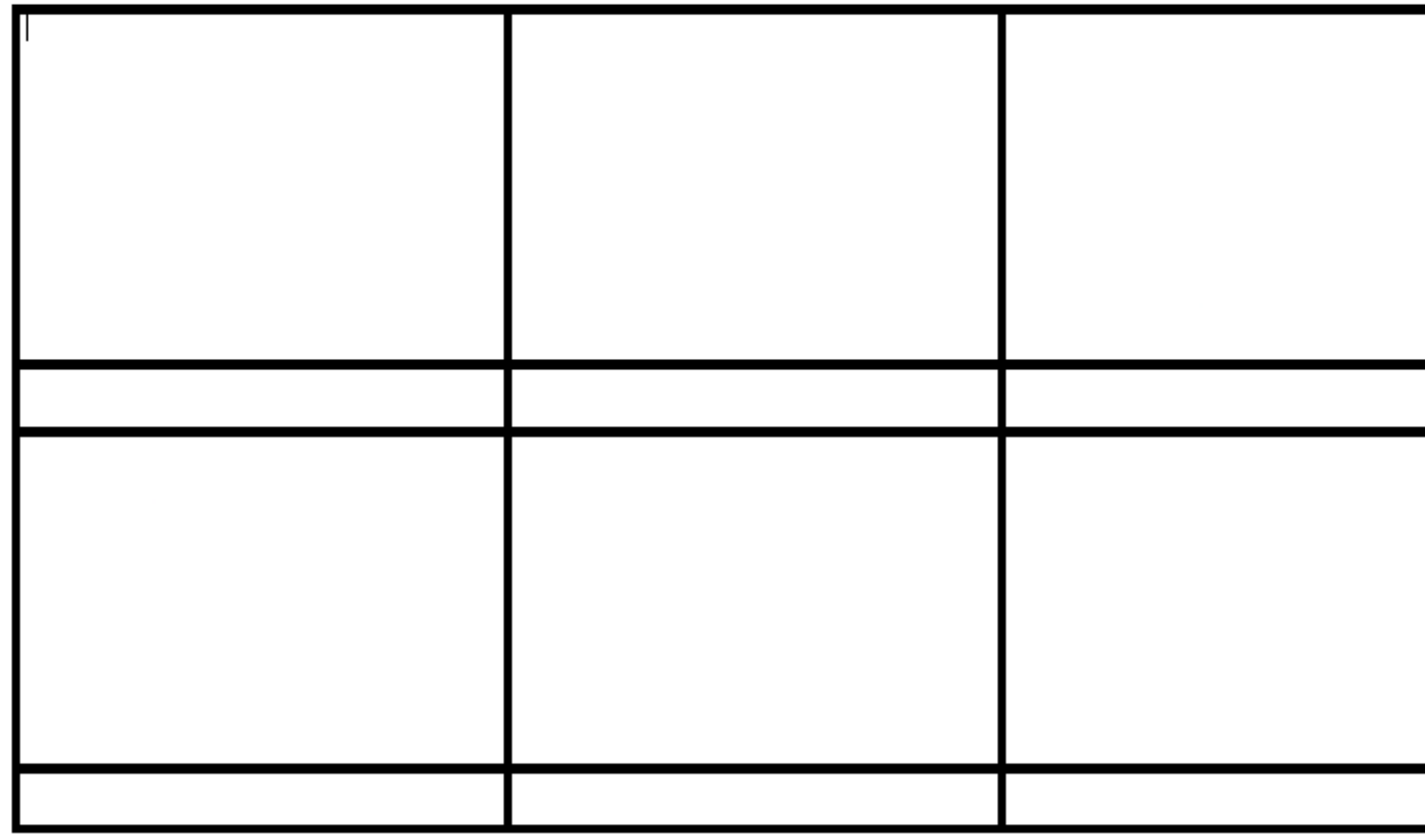

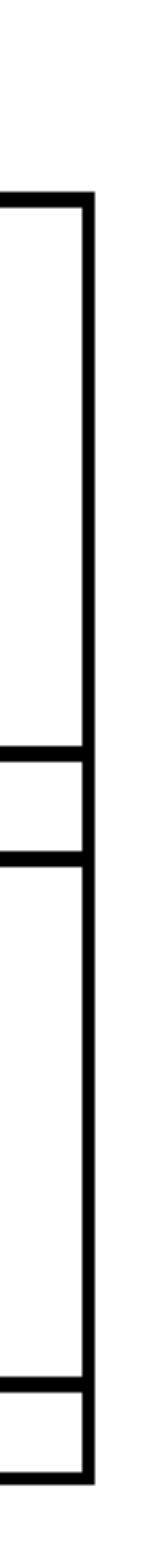

Brainstorm, Clarify Message Write, Plan & Schedule Make & Gather Media Edit and Mix the Media

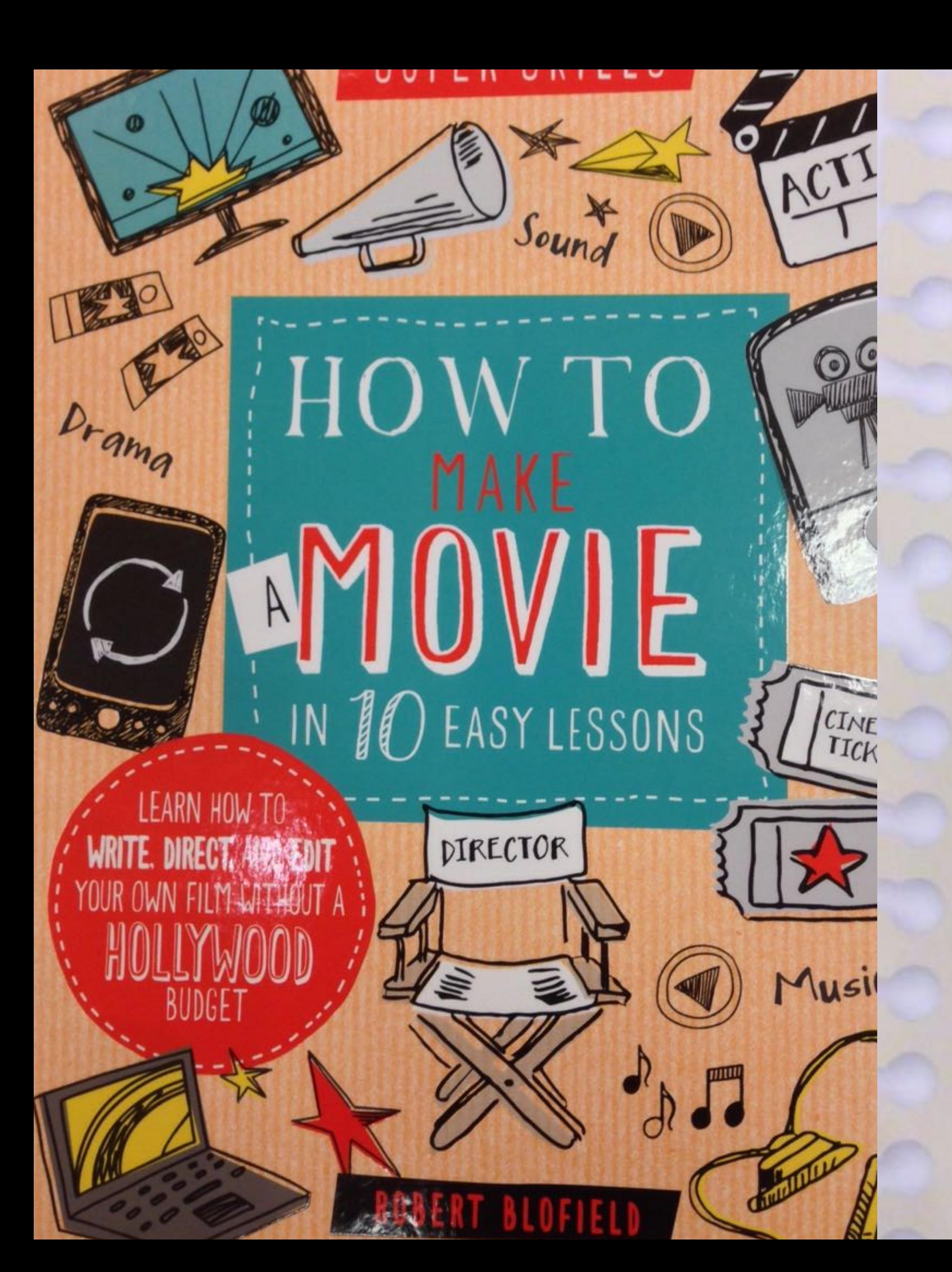

## CONTENTS

- **INTRODUCTION**
- SUPER SKILL 1: FIND INSPIRATION
- SUPER SKILL 2: TURN YOUR IDEA INTO A SCRIPT
- SUPER SKILL 3: VISUALIZE EVERY SHOT
- SUPER SKILL 4: PLAN, PLAN, PLAN!
- SUPER SKILL 5: CAMERA WORK \_ \_ \_ \_ \_ \_ \_ \_ \_ \_
- SUPER SKILL 6: LIGHTING AND SOUND
- SUPER SKILL 7: BE A CONFIDENT DIRECTOR
- SUPER SKILL 8: EDITING YOUR FILM
- SUPER SKILL 9: SHOW OFF YOUR FILM
- SUPER SKILL 10: KEEP ON FILMING!
- GLOSSARY
- **INDEX**

How to Make a Movie in 10 Easy Lessons Richard Blofield, 2015

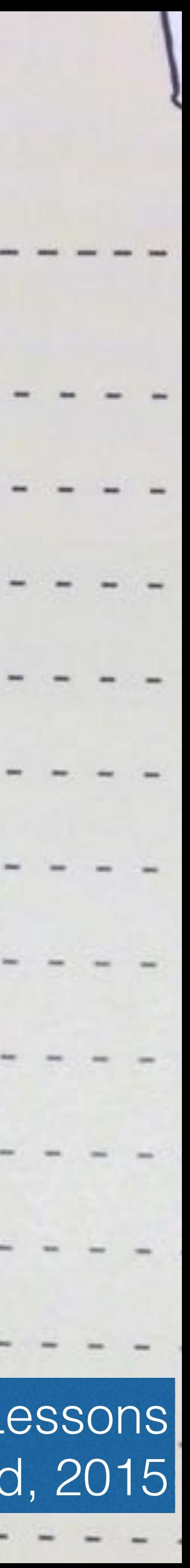

### Visualize

- How to visualize the key points of problem, solution, market...?
- Visual metaphor or theme to tap into?
- Will you shoot video? Use photos creatively? Hand drawn or vector drawings? Stop motion? Assemble and edit zoom calls with better audio?
- Animation? Motion graphics? Dynamic typography? A composite of all of these elements?
- Where will viewer see person speaking and when will they see supporting imagery and video (aka b roll)?

### Noun Project

Vecteezy

Pexels

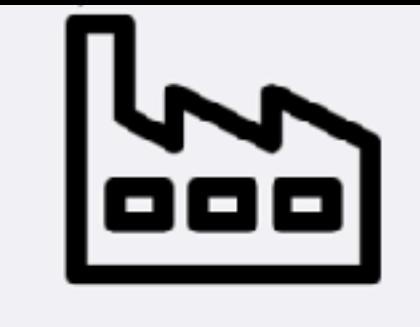

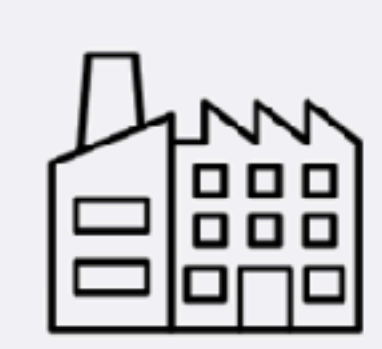

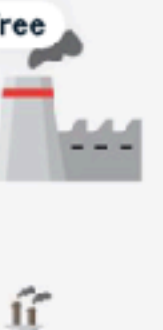

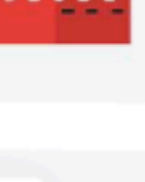

Free

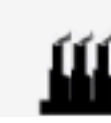

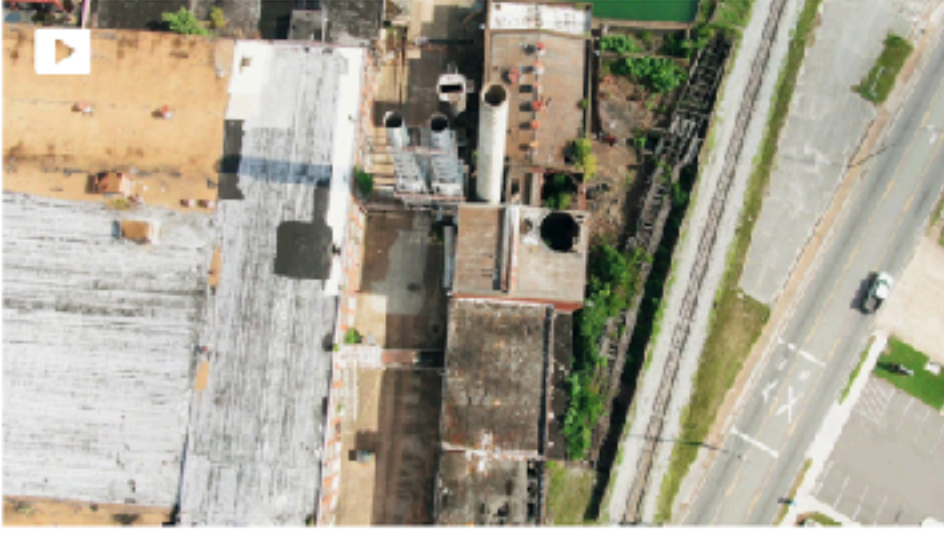

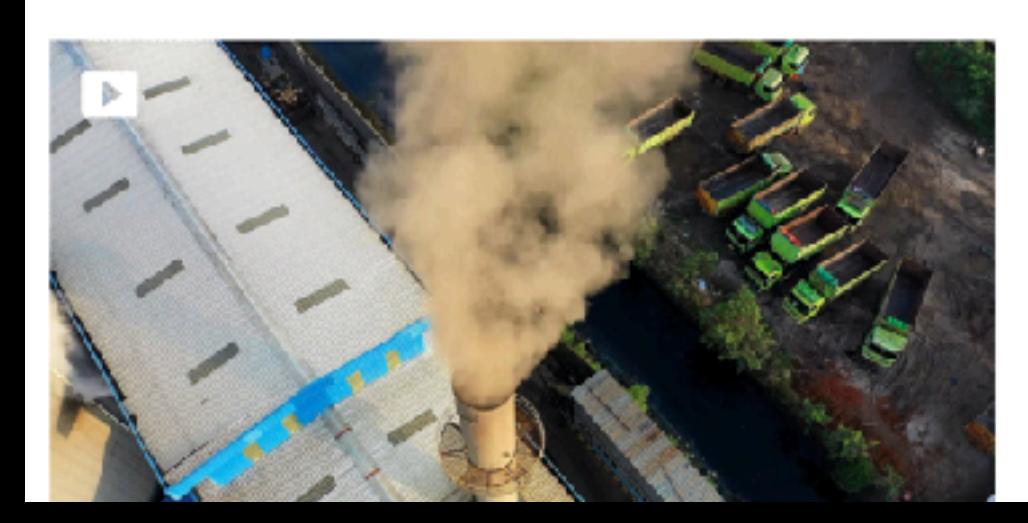

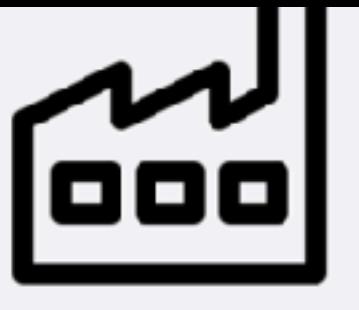

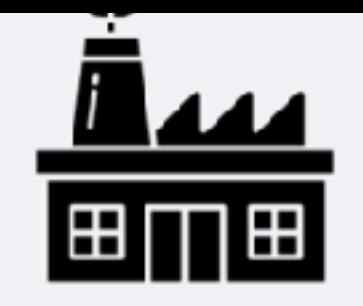

nin in

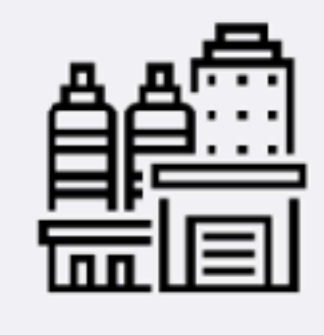

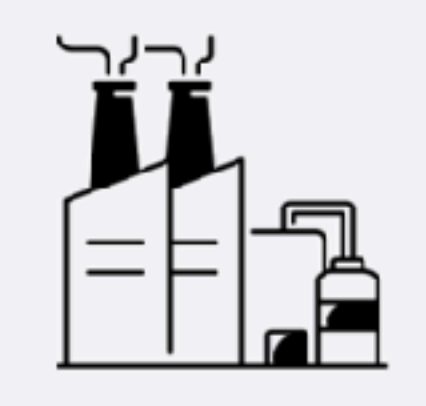

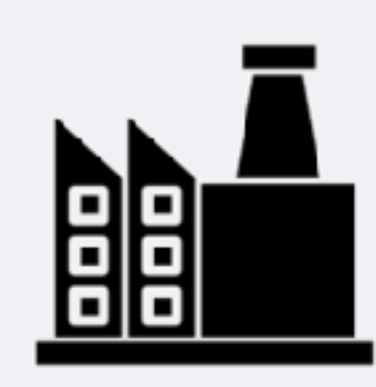

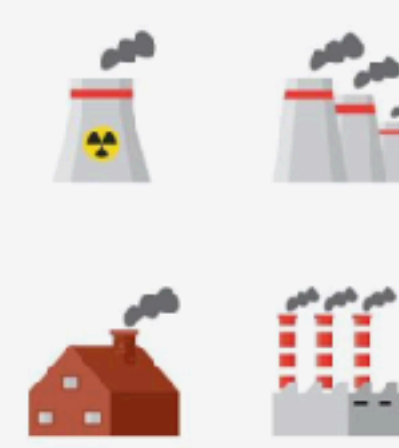

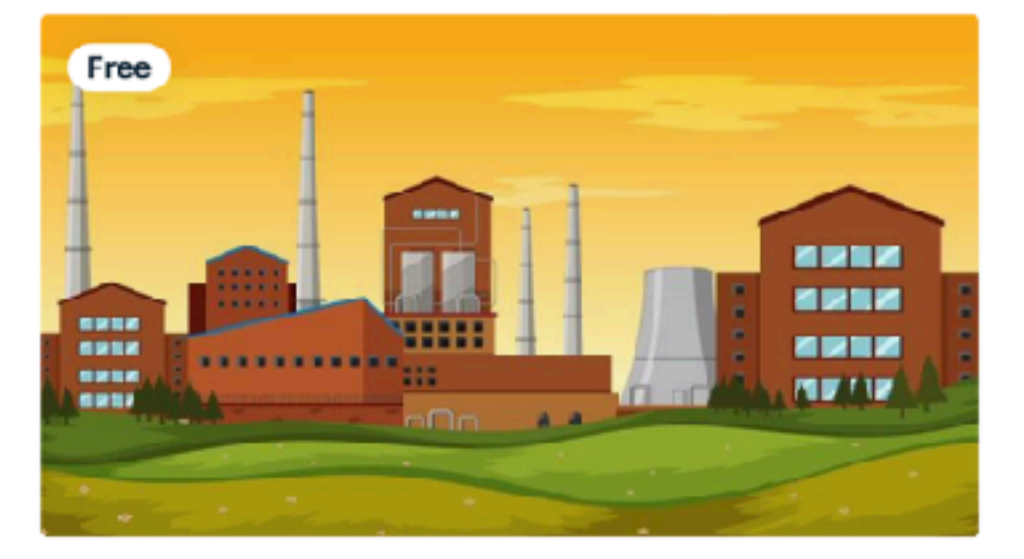

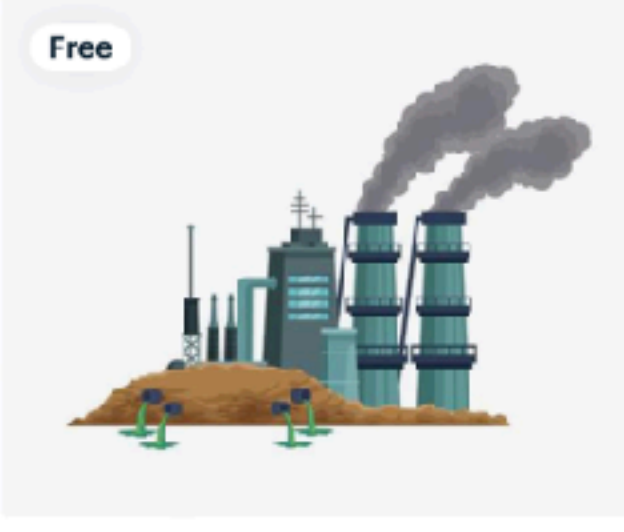

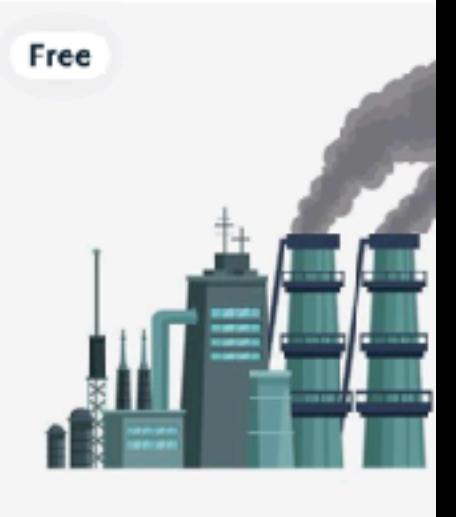

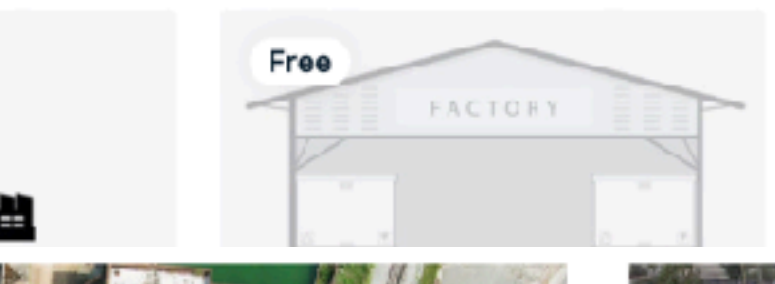

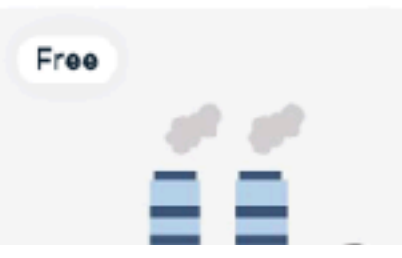

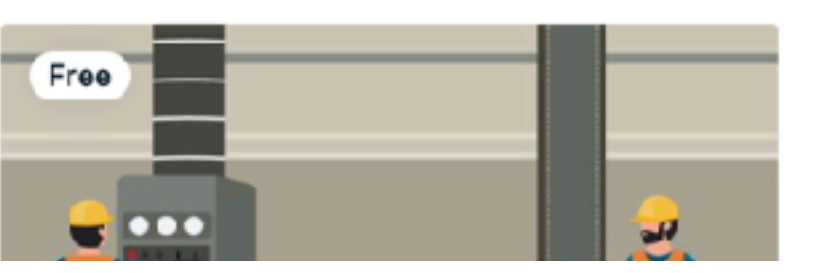

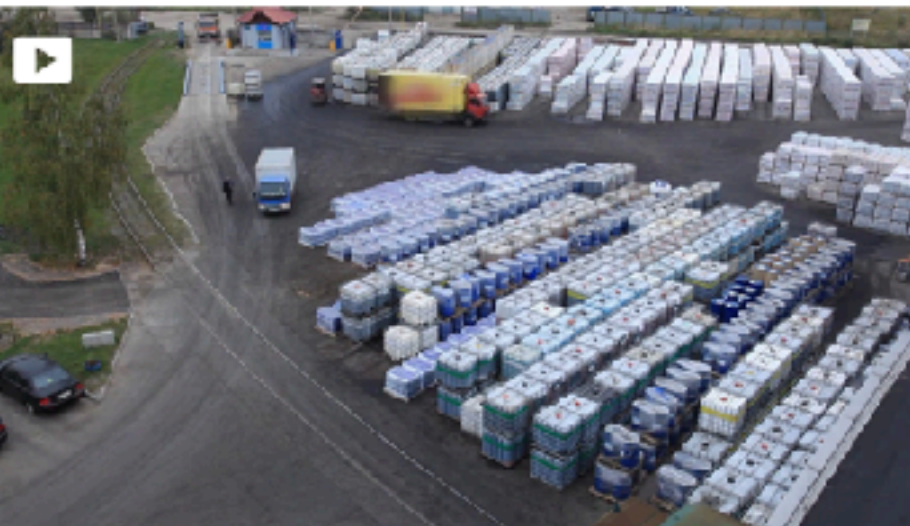

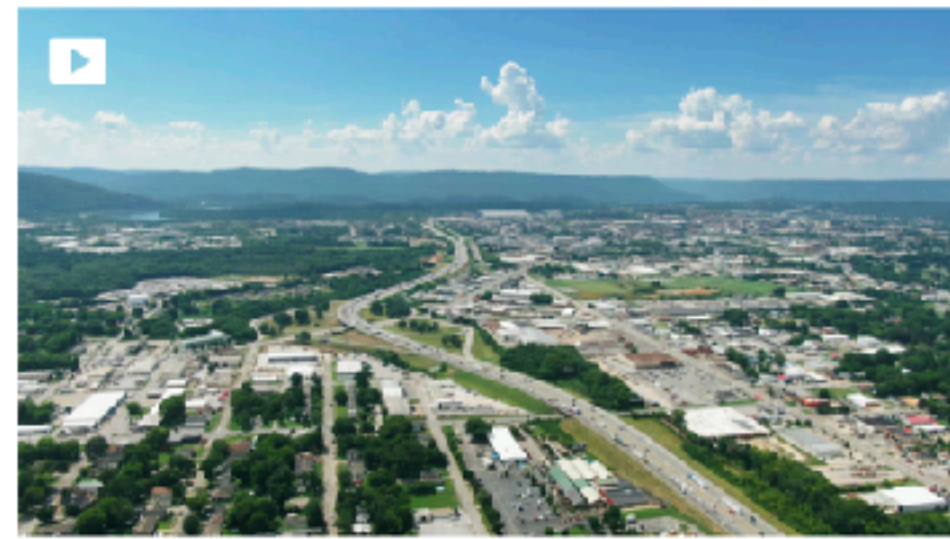

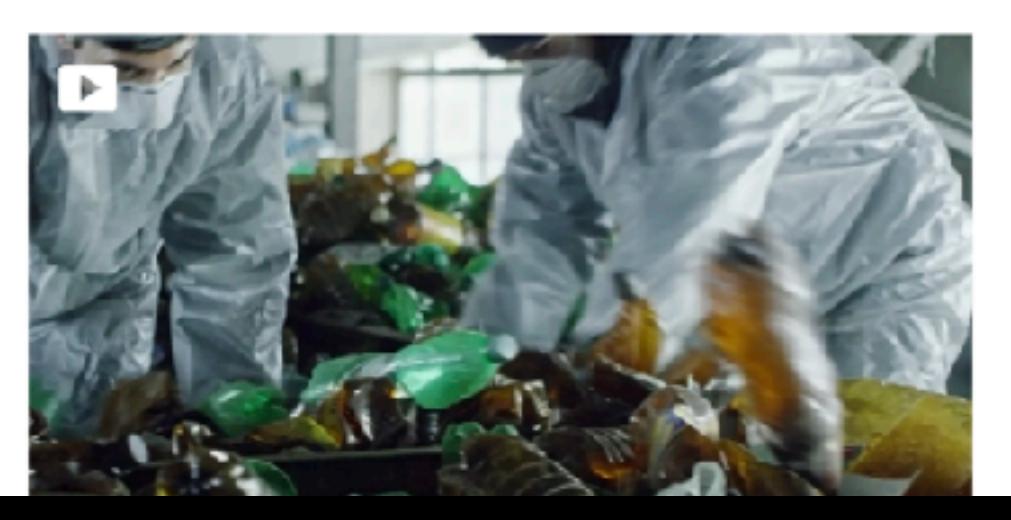

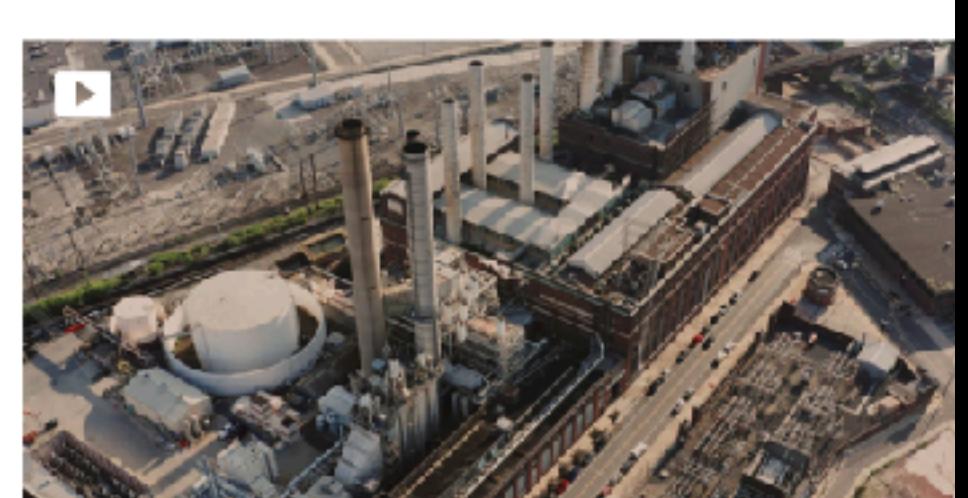

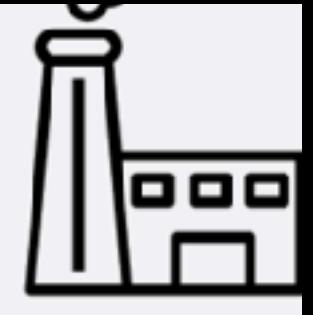

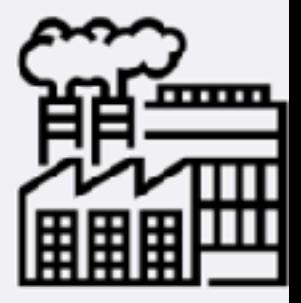

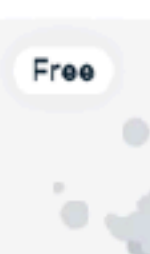

*Free* resources exist to jump start your visualization of your market, idea, etc.

# **film language 101**

if you plan to dramatize

## It's all about control.

- framing of shot, movement of camera
- proximity of microphone, placement of camera
- lighting, placement of subject
- camera: focus, exposure, white balance, depth of field
- level of microphone to record audio
- location cleanup, arrangement, clothing and prop color

## Shot Sizes and Continuity

- close-up details.
- Maintaining screen direction is important

• Upcoming images courtesy of "Shot by Shot: A Practical Guide to

Filmmaking" by Cantine, Lewis and Howard

• Set the scene with wide establishing shots, remember to capture

### Extreme Long Shot (ELS)

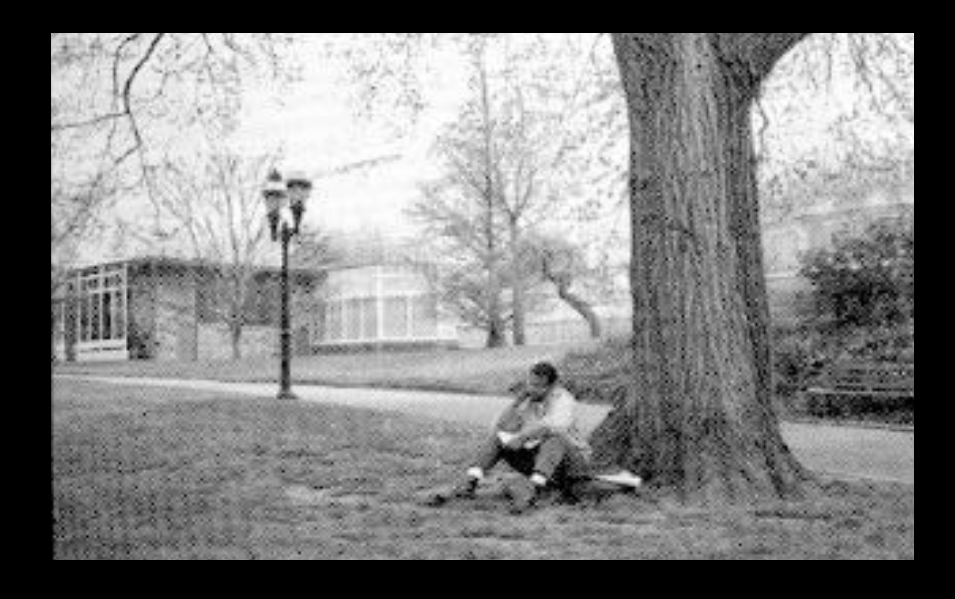

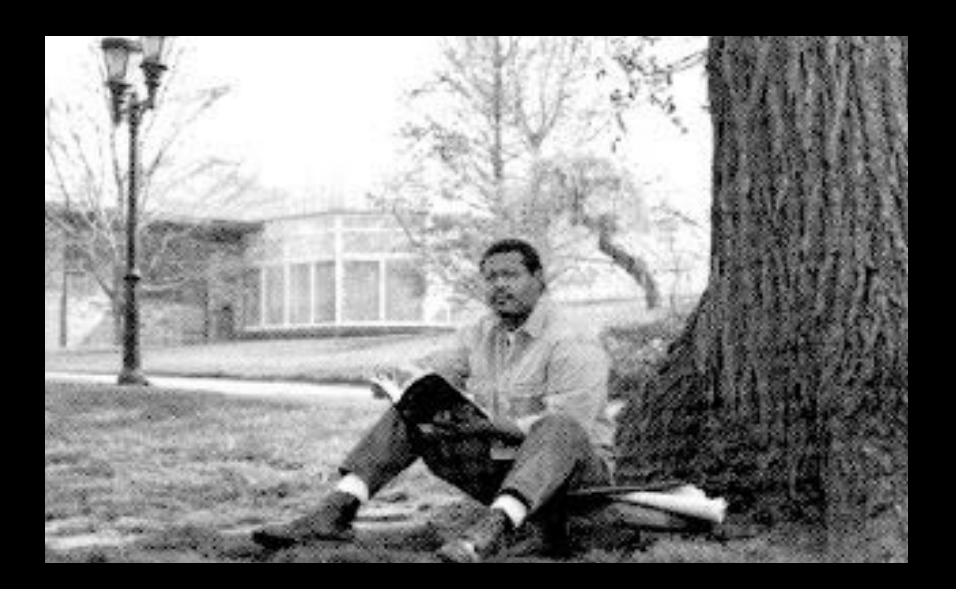

### Medium Shot (MS)

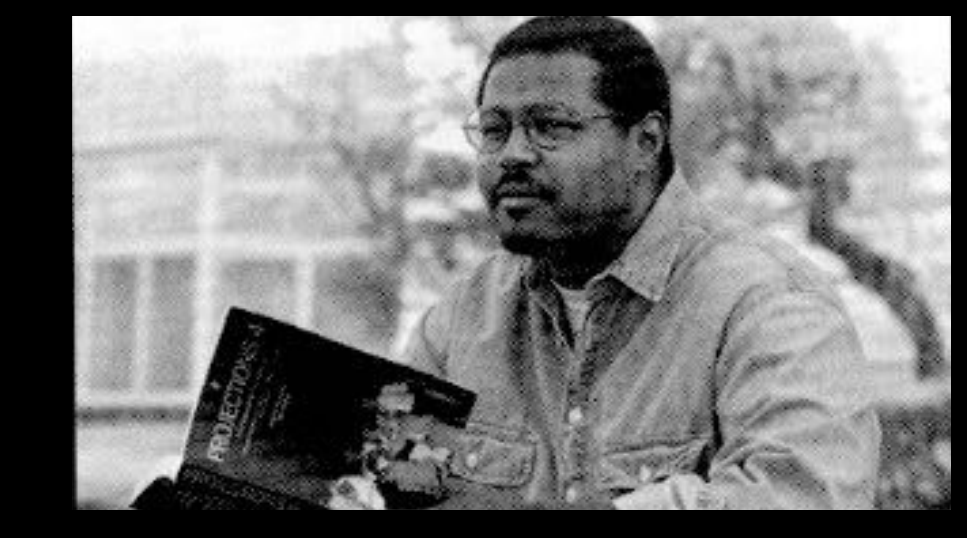

**Extreme** Close-Up

Close-Up (CU)

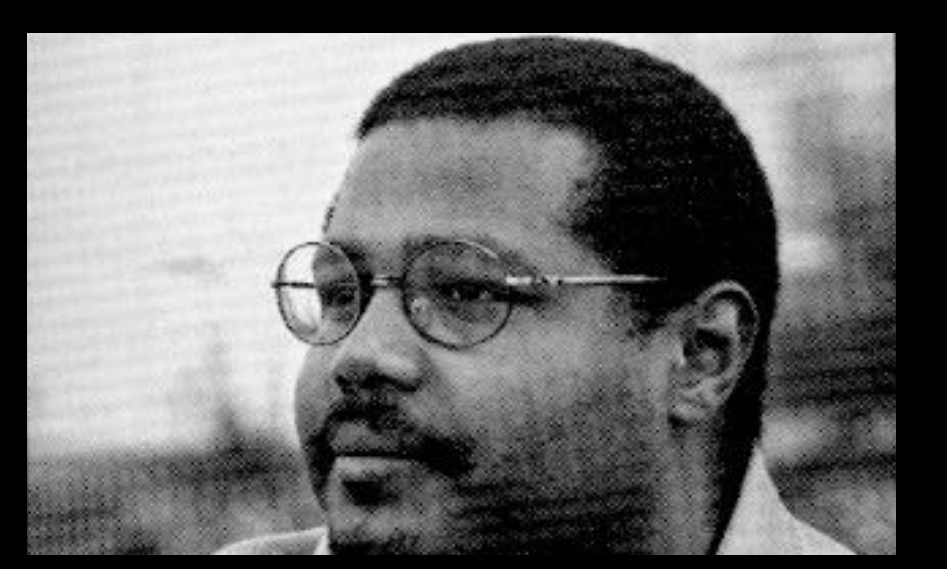

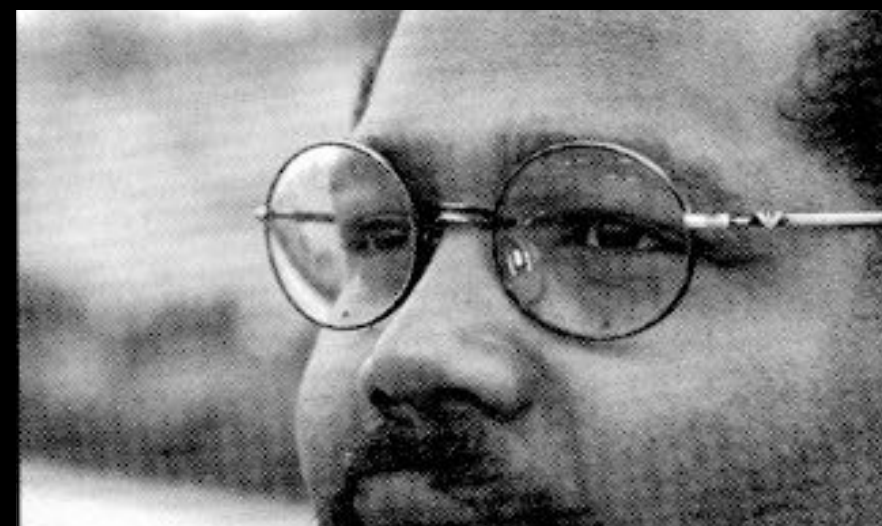

Medium Close-Up (MCU)

### Long Shot (LS)

### Vary the size of your shots

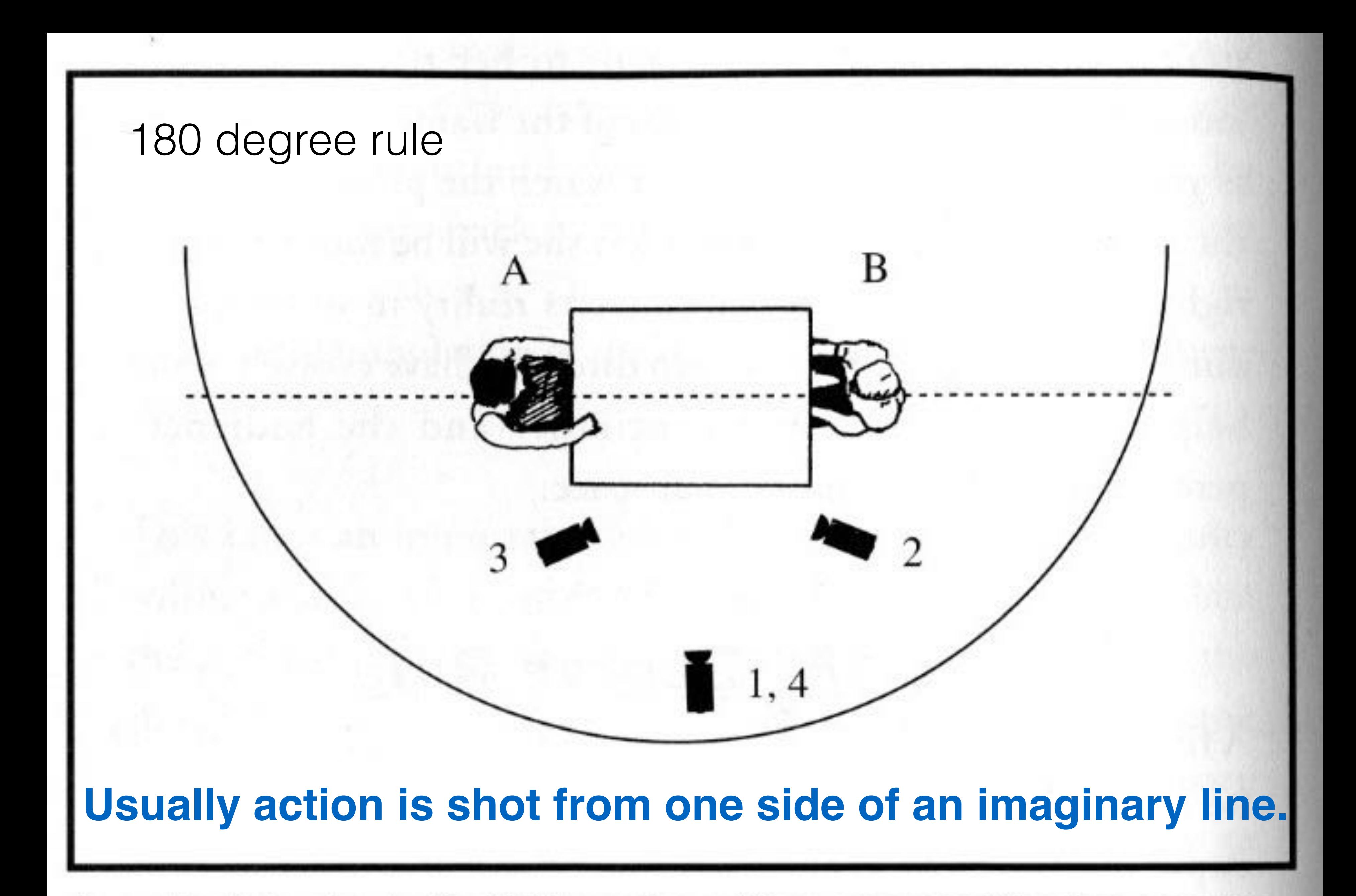

An overhead view showing the 180-degree line and three camera positions for a sequence of four shots. The numbers indicate the order of the shots in the edited sequence.

### 4th wall

• Team should likely address the camera directly, but perhaps not if all

**FAKING OUT PARENTS** 1. Fake a Stomach Cramp 2. Moan and Wail 3. Lick Palms

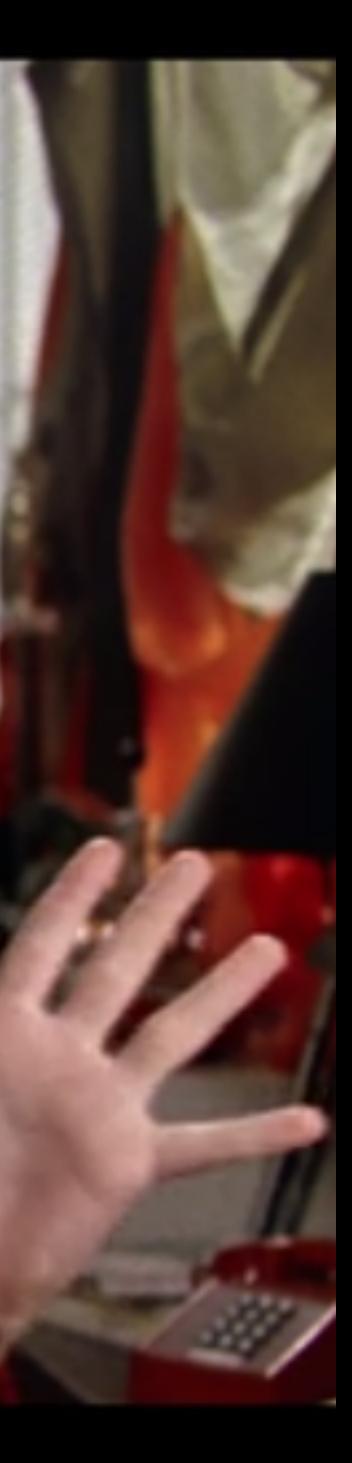

- team members are being interviewed.
- Any people featured in dramatization of concept usually avoid looking into or addressing the camera

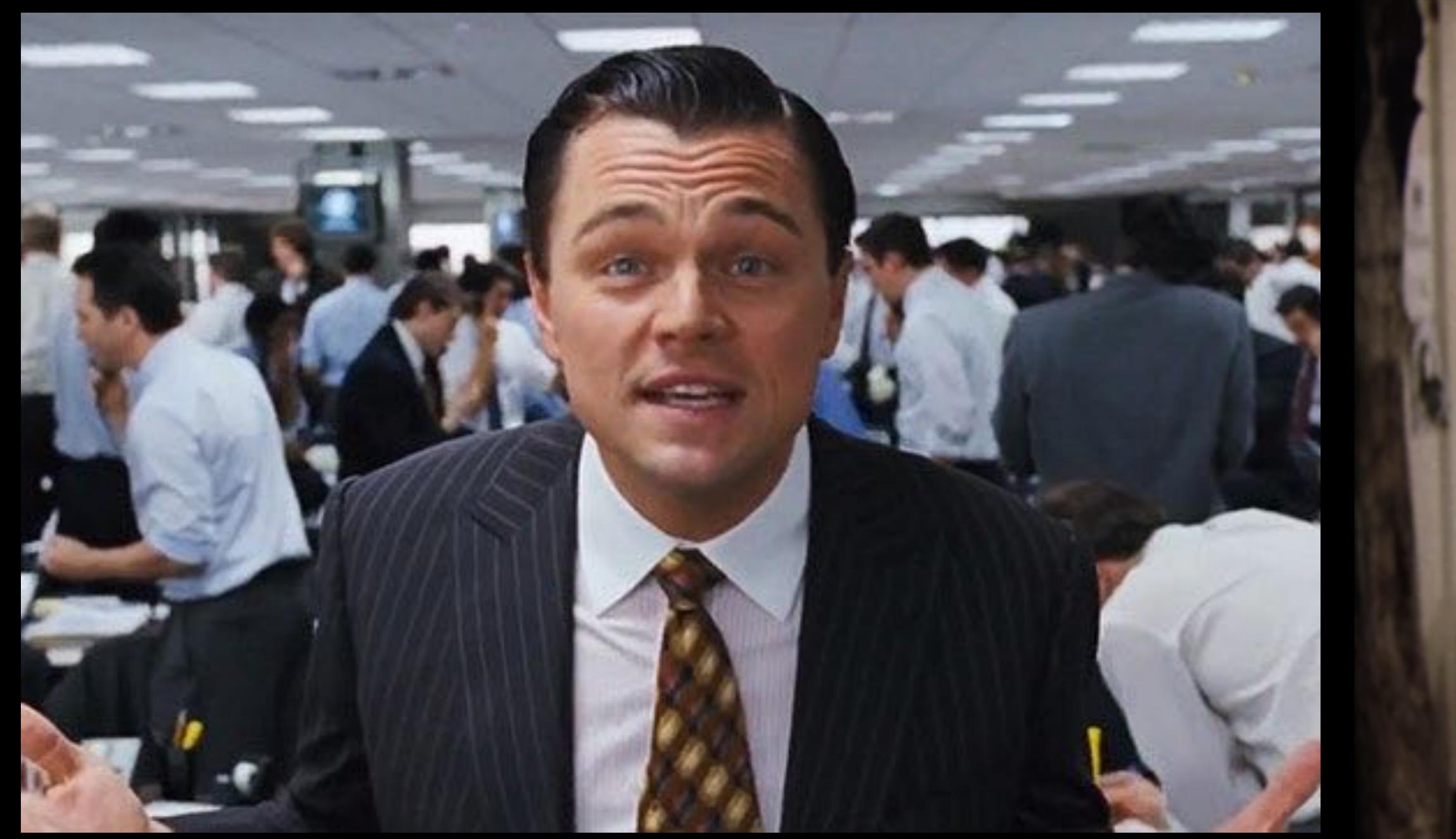

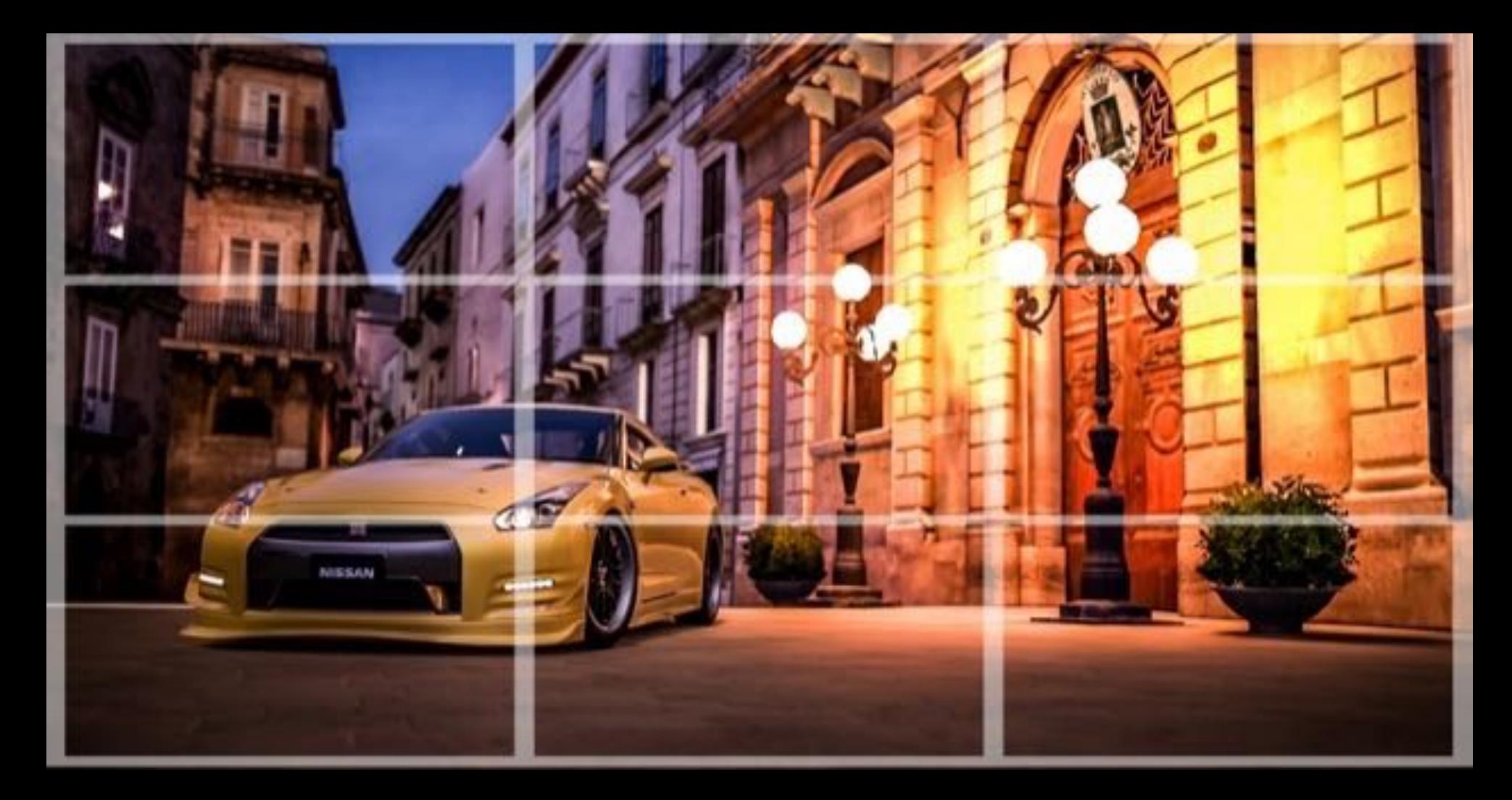

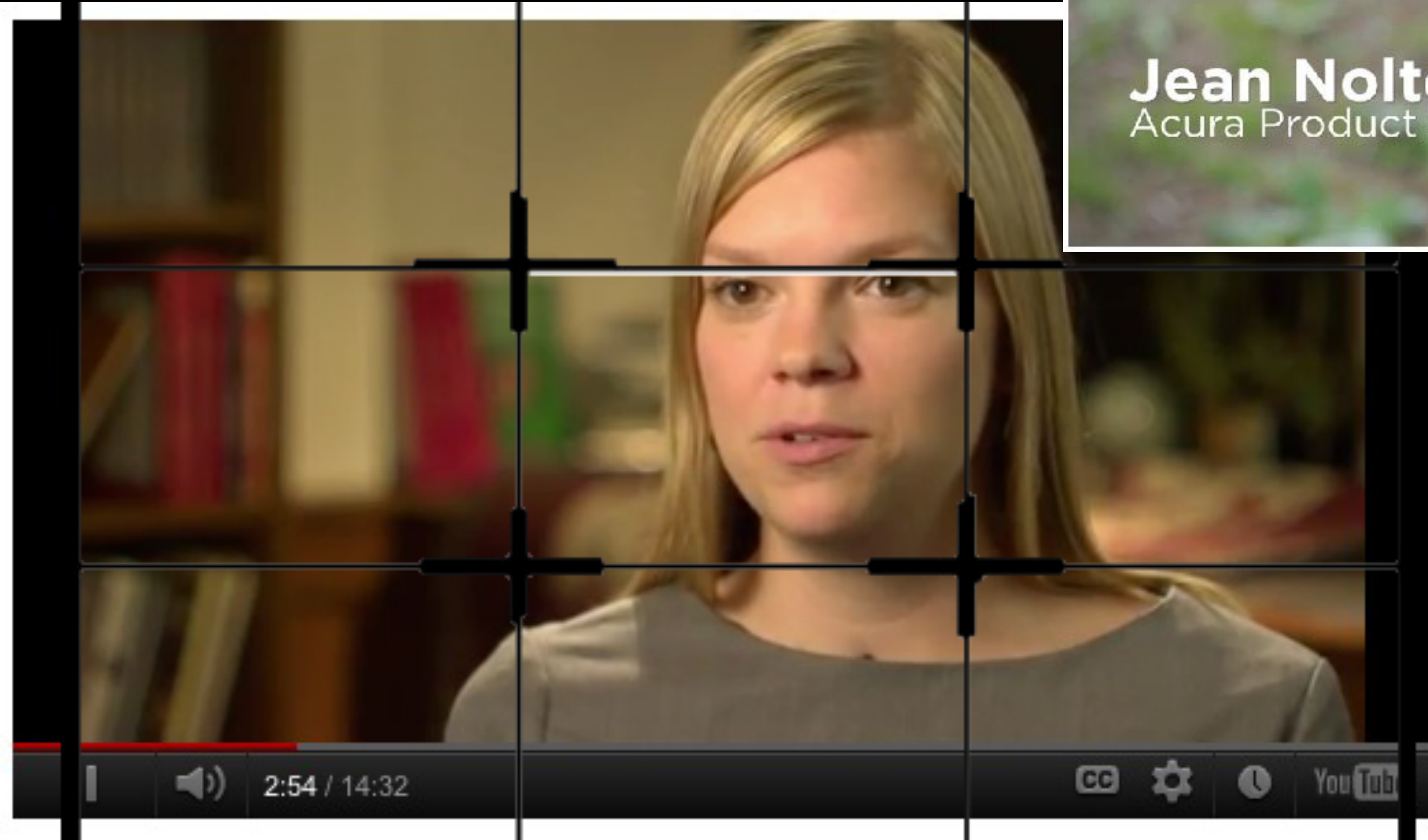

### Jean Nolte<br>Acura Product Specialist

### Rule of Thirds a basic composition guide

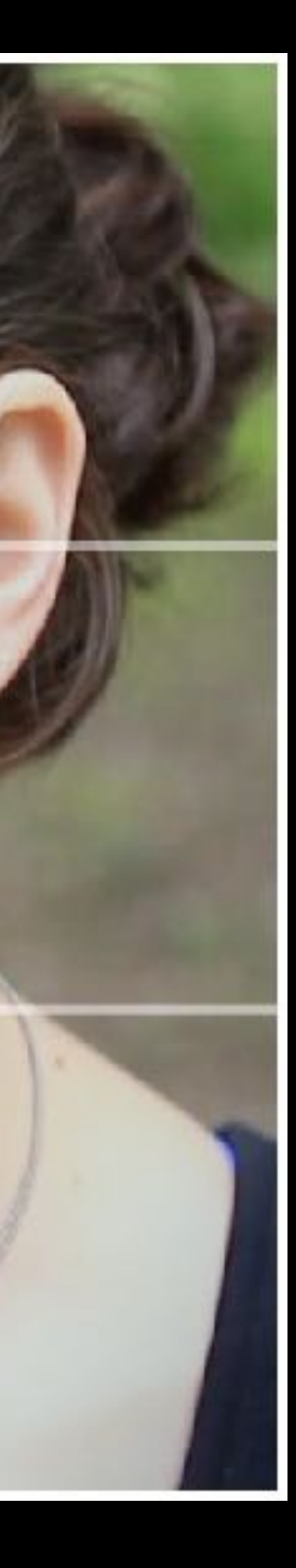

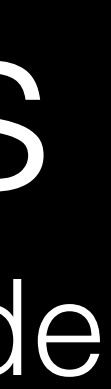

## Rule of Thirds vs. Symmetry: Composition

- Rule of Thirds / Grid Guide : <https://vimeo.com/1461280>
- Centered/Symmetrical : Wes Anderson <https://vimeo.com/89302848>
- You gotta know the rules before you can break them properly

# **clean, clear audio**

## Recording Audio

- Use a mic close to the person speaking
- 
- 

• Record in a quiet environment without echo • Use carpet, rugs, clothing to reduce echo

## Watch your levels…

- Use the VU meter to ensure the audio being recorded is not too quiet or too loud
- Digital audio VU meters use -12 dB as a "sweet spot"
- This idea of audio level is possibly more helpful to grasp when mixing audio in your video editor to smooth out and make all sound a consistent volume

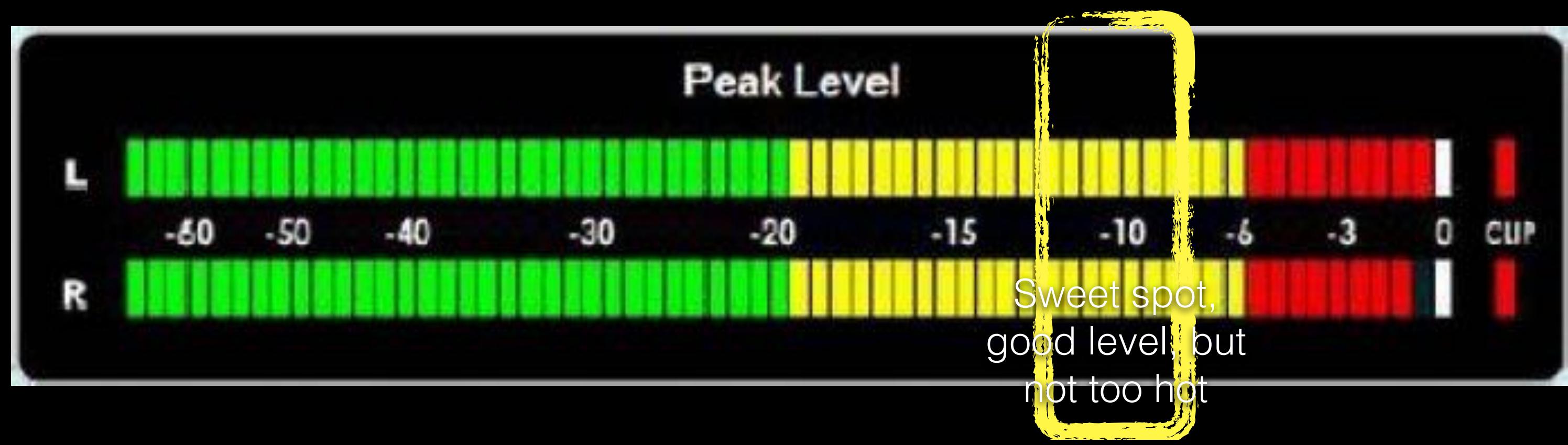

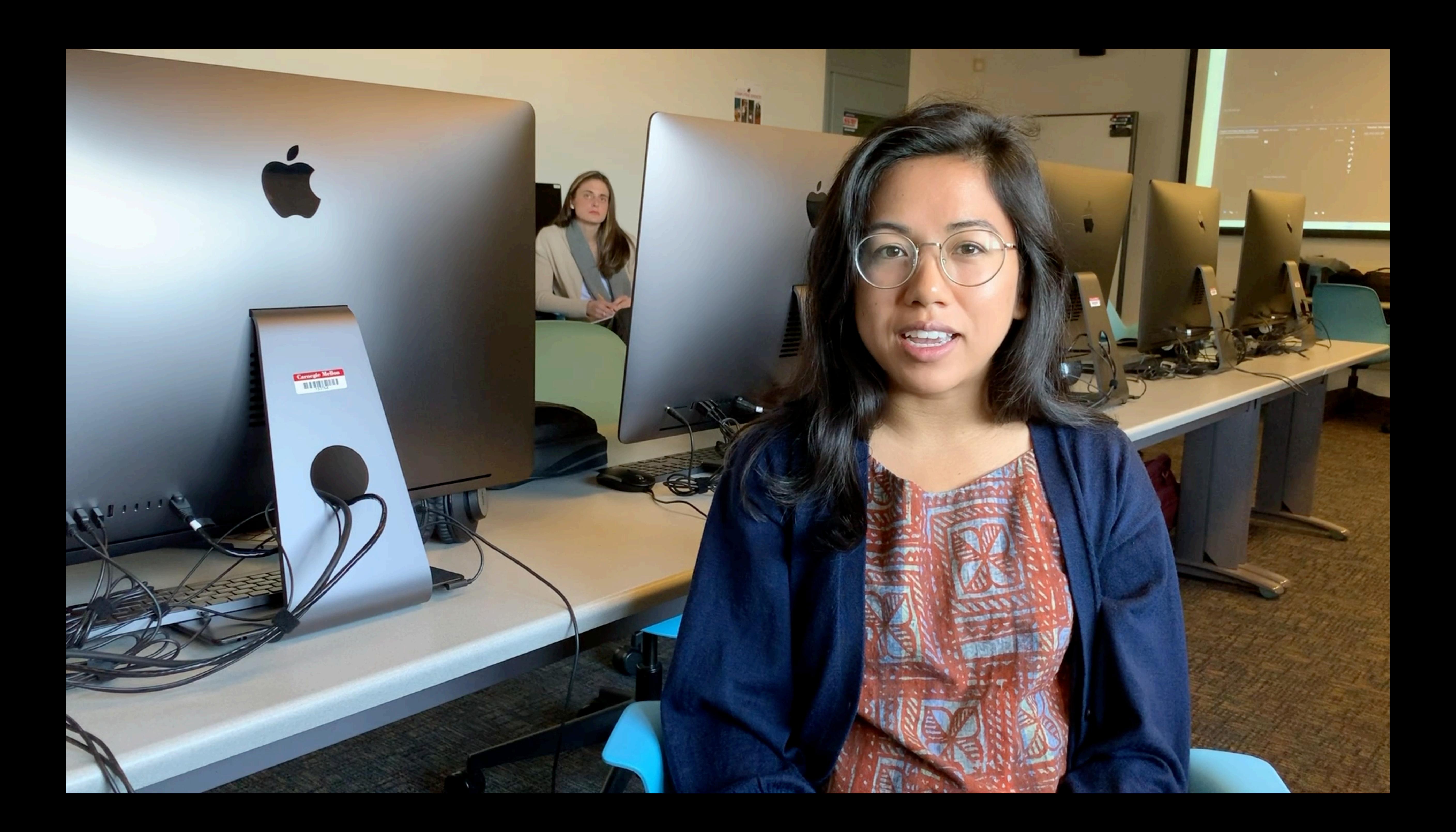

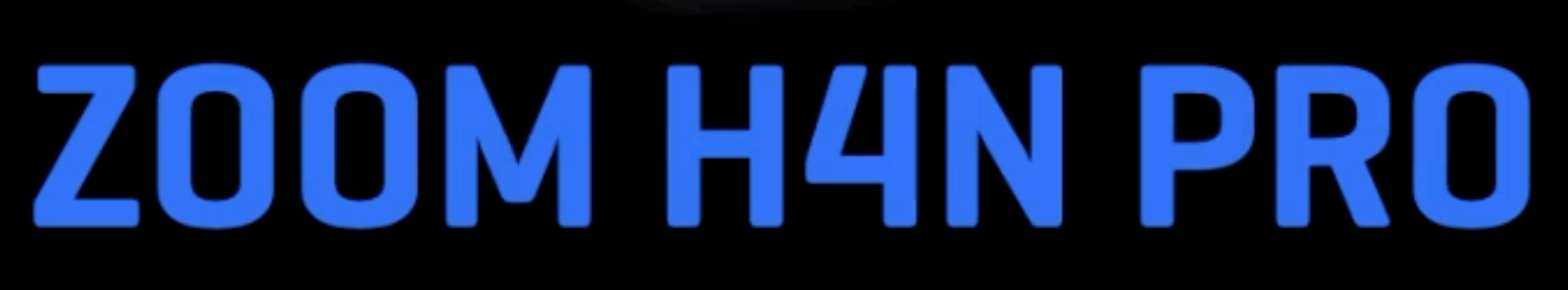

 $\bullet$ 

STEREO 4CH MTR

00:01:39:829画

8888:89:21

SS/24) STE-882, wav

<u>esta espera</u>la

FOLDER FILE SPEED WAX/MP3

RACK

 $\blacktriangleright$ /II

E

 $H_{\text{max}}$ 

K

 $\circ$ 

υ

 $\mathbf{I}$ 

I)

 $\bullet$ 

 $\mathcal{L}$ 

 $\bullet$ 

4-Tracks, Unlimited Creativity.

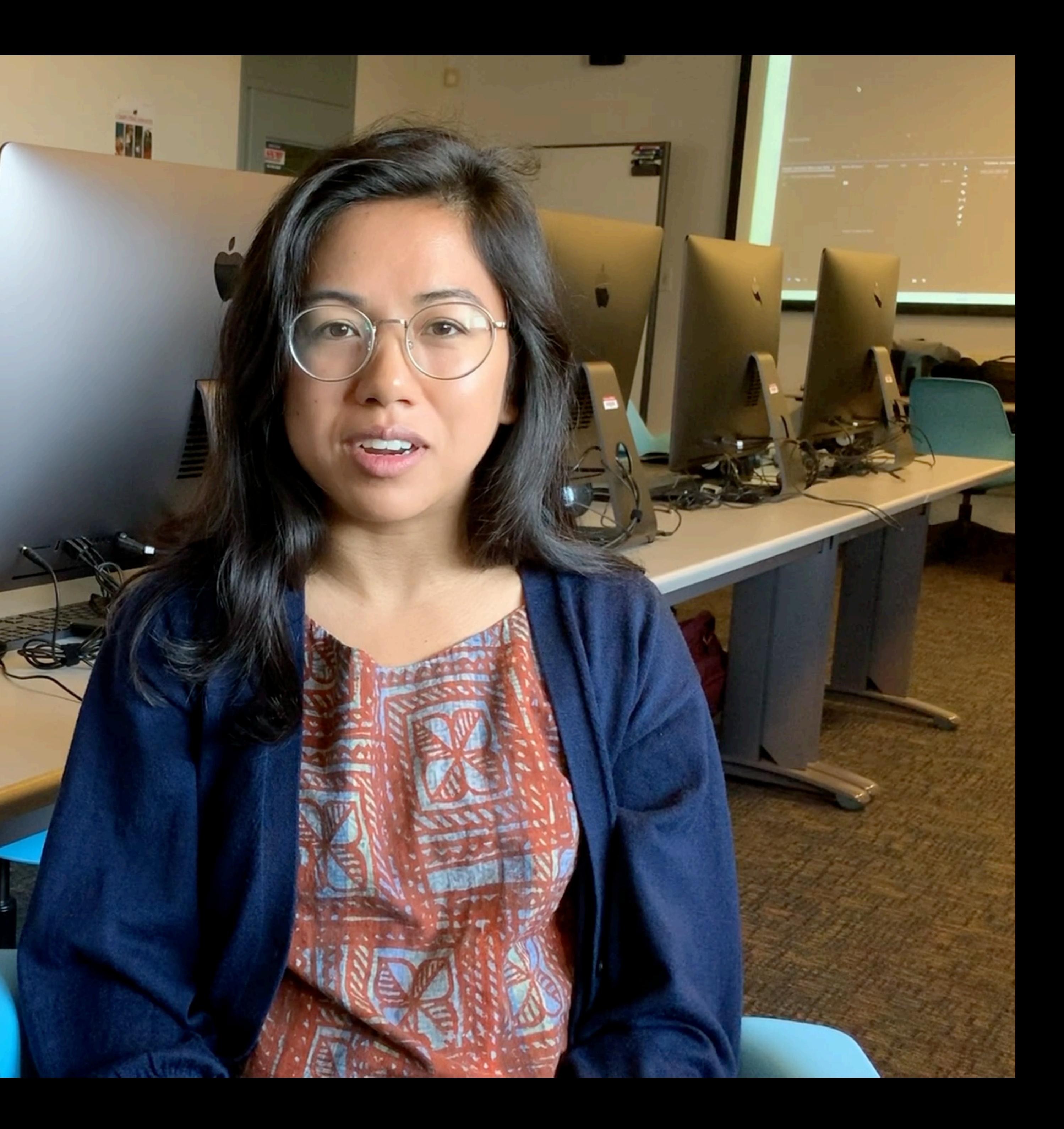

- How to get best narration track from an iPhone
- Using a double system with 2 iPhones, or iPhone as boom mic see the Wistia video below. Or sit a phone/recorder just out of frame.
- Wistia: <http://wistia.com/library/shooting-video-with-an-iphone>
- Sorry for the iPhone bias in this slide set. I know there are good resources on getting the most from your Samsung Galaxy, etc.

## Smart Phone Tricks

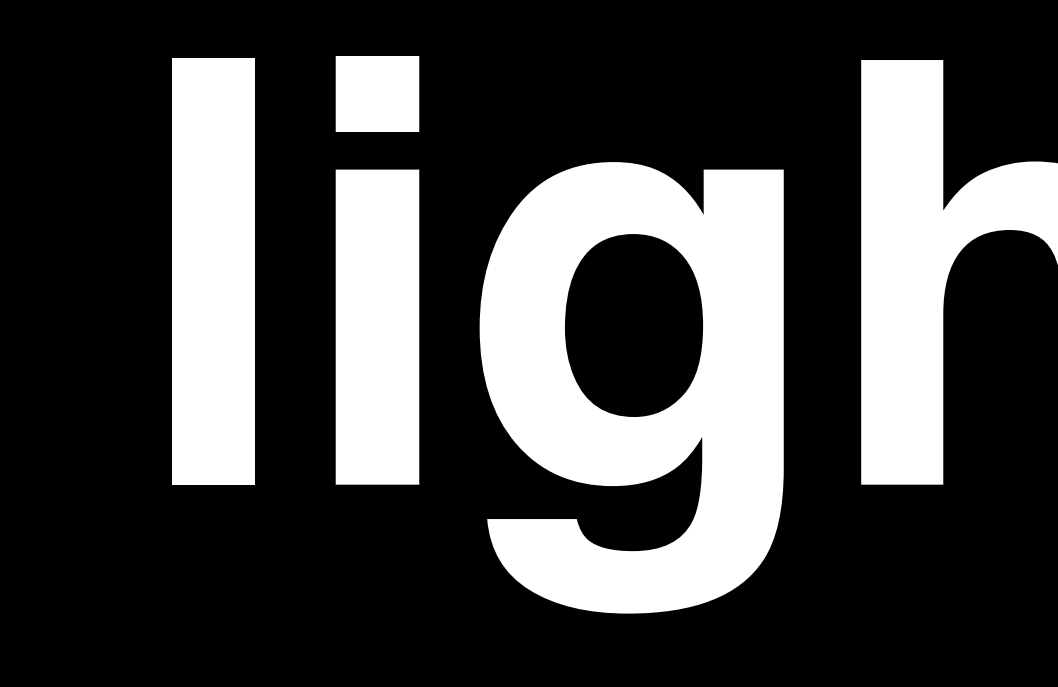

# **lighting**

- 
- 
- 
- Shadows and Highlights
- 
- Color (use the same bulb type, white balance)
- 

## Lighting Properties to Control • Intensity Dark ----------------- **Bright** • Hard ------------------------------ **Soft**  • Contrast High ----------------- **Low**  • Directions and Angles, Number of Sources

• Low Key -------------------------- **High Key**

1:1 high key

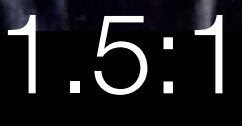

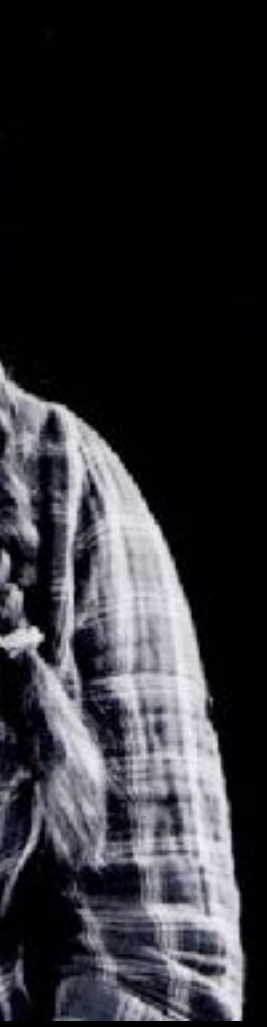

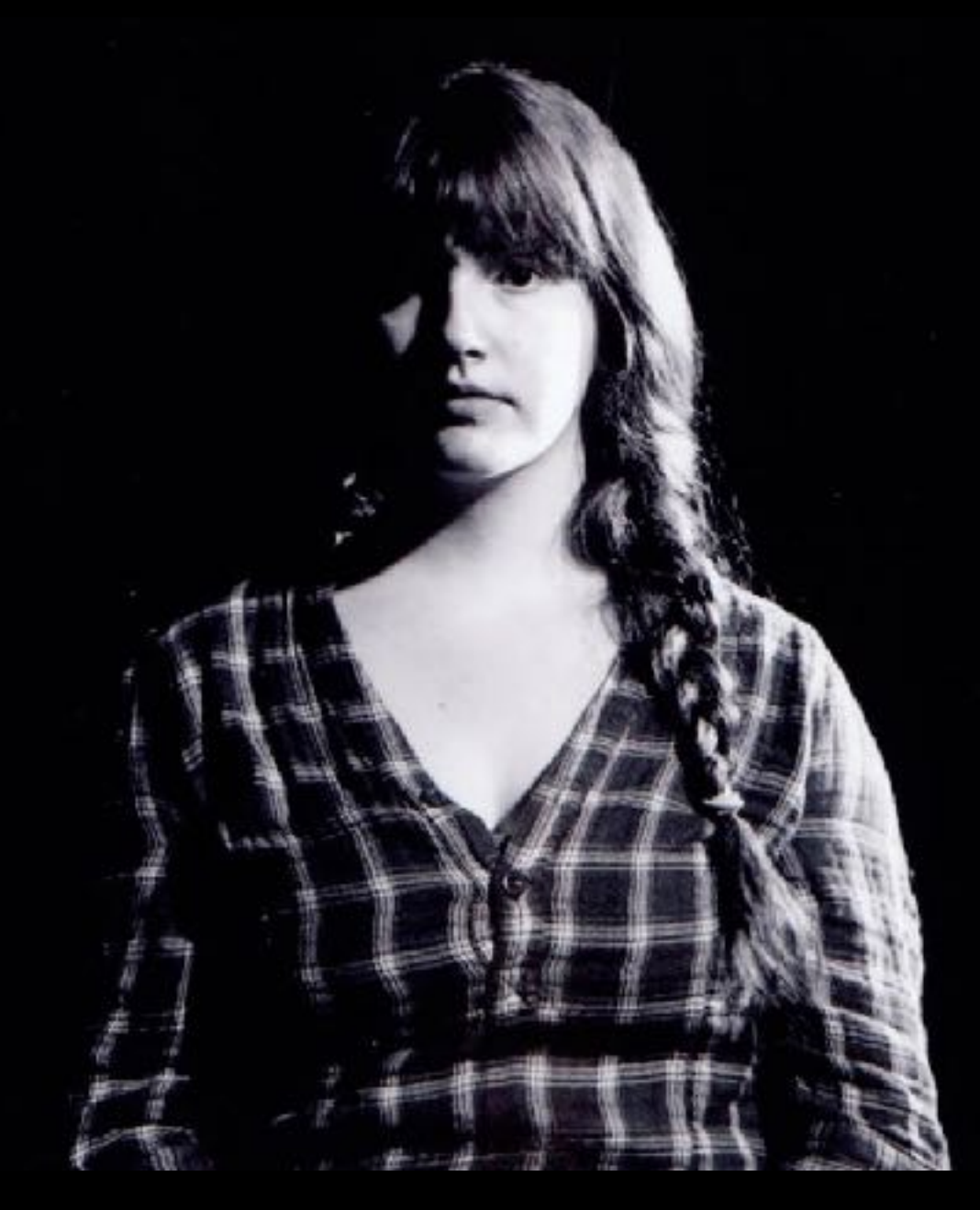

### $8:1$  4:1 2:1 low key

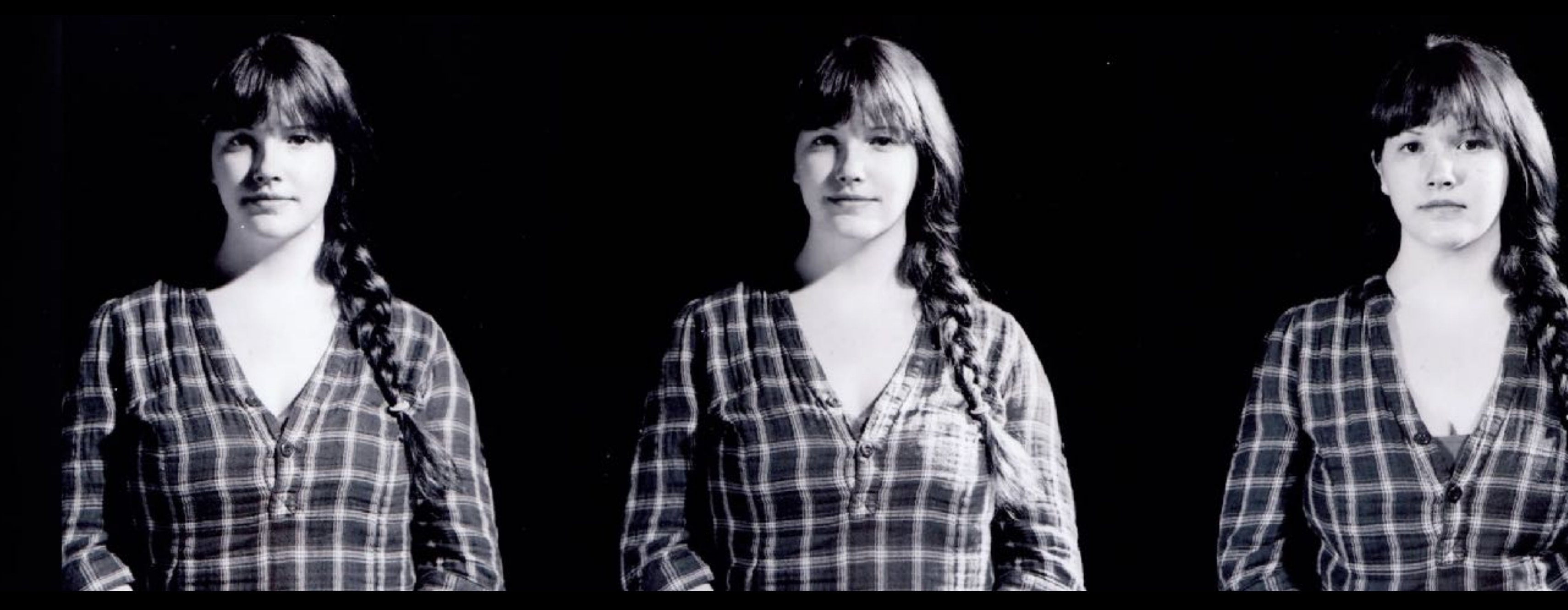

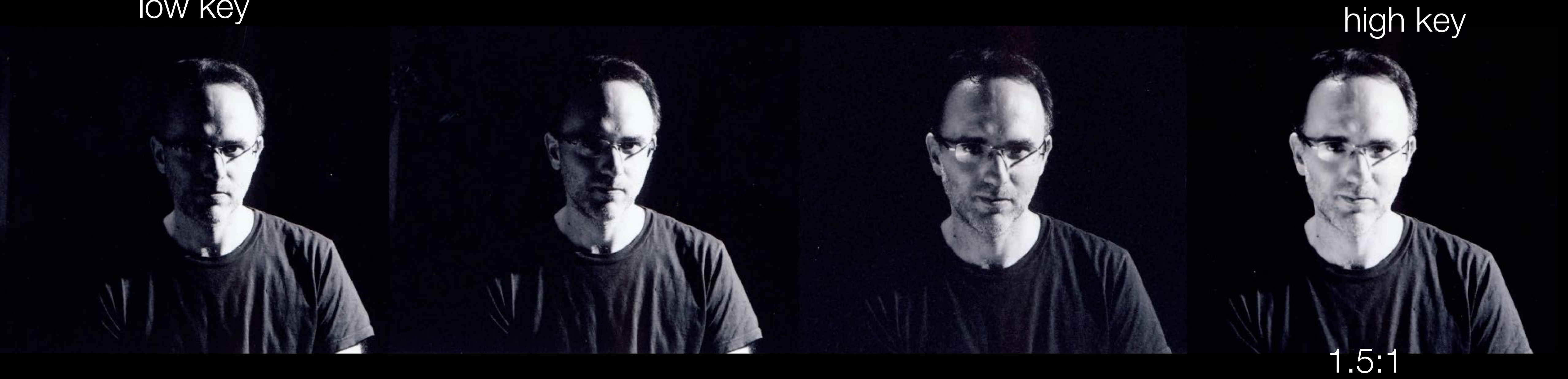

### High Key, exterior with bounce fill

## Jean Nolte<br>Acura Product Specialist

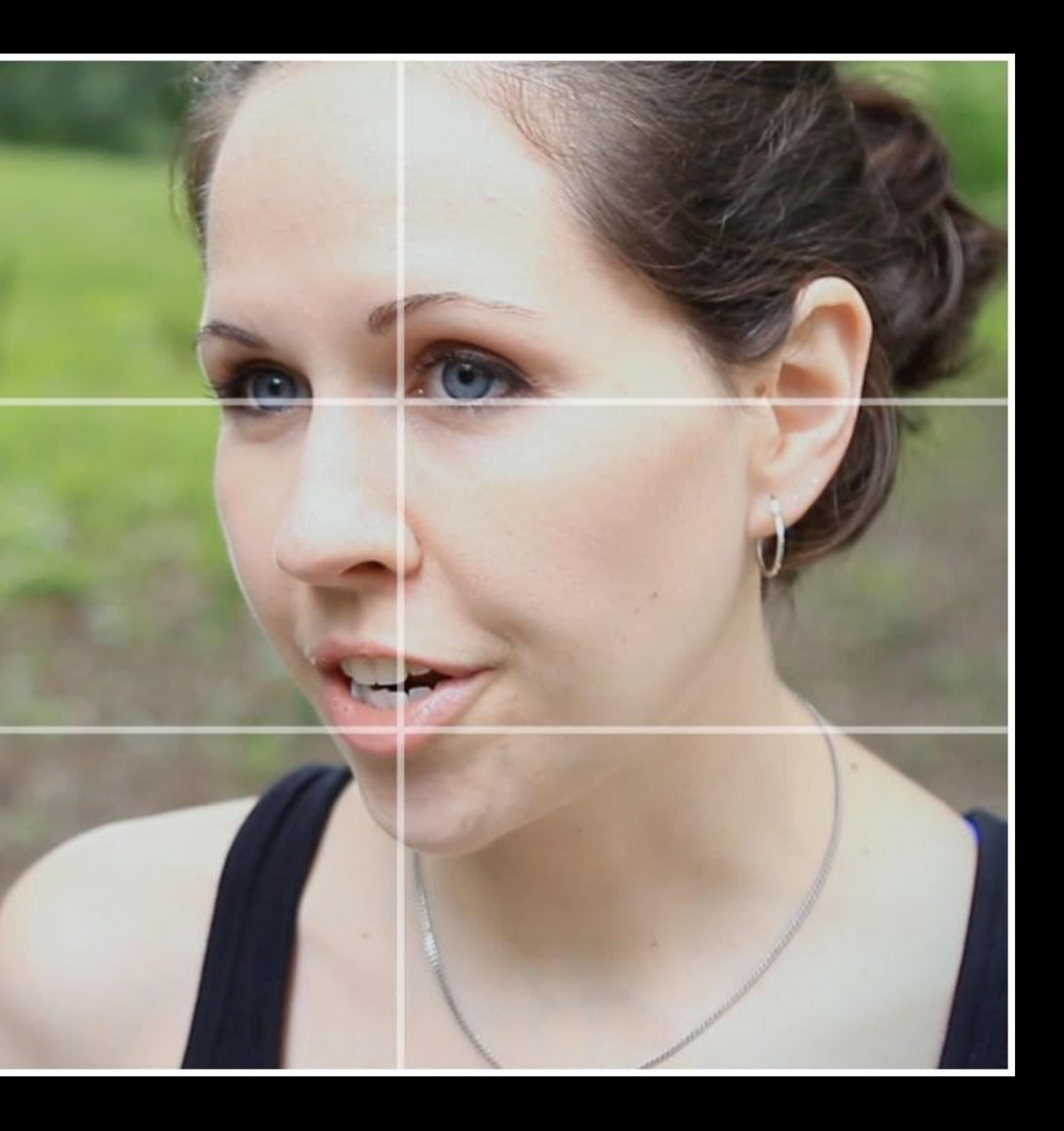

### Low Key, interior with less fill for dramatization

![](_page_31_Picture_1.jpeg)

![](_page_32_Picture_0.jpeg)

But, as you saw from Wistia demos, only balanced frontal illumination with a background light behind subject works for *their* style.

Standard 3-point lighting set up. Lights from left to right: Background light with projection lens and gobo. Fill light with mini soft box. Back light (against back wall). Key light with soft box.

![](_page_33_Picture_0.jpeg)

![](_page_33_Picture_1.jpeg)

Show me the best...

### *<b><i>E* Wirecutter

**Home & Garden** Popular Sleep Tech Kitchen

Wirecutter is reader-supported. When you buy through links on our site, we may earn an affiliate commission. Learn more

ELECTRONICS > ACCESSORIES

### The Best Tripod for iPhones and Other Smartphones

By **Erin Lodi and Signe Brewster** Updated June 29, 2021

![](_page_34_Picture_7.jpeg)

![](_page_34_Picture_8.jpeg)

## What if I don't have a light kit?

- Some room walls reflect light to soften it and fill in shadows
- Use common sense approach to natural light: **face** window, not backlit in front of it.
- What natural backgrounds can you work with? What are your brightest rooms?
- Wistia: <http://wistia.com/library/choosing-a-background>
- Zoom interviews from [scripps.edu](https://www.scripps.edu/covid-19/information/zoom-interview-best-practices/)

![](_page_36_Picture_0.jpeg)

# **Assemble**

Video Editing Software Universal Interface Guide

- Import video, photo and audio files : Media Bin
- Cut, expand, contract media clips: Timeline Window
- Synchronize voice, sound effects, mix : Timeline Window
- Virtual razor blade, tape, overlap : Transition Panel
- Choose "in" and "out" points : Source Player (near Media Bin)

### Control Audience Focus with Editing

- editing: visual flow and rhythm
- transitions have meaning
- Remove or avoid distractions
- Audience is hearing, seeing, reading, thinking… all at once: **Guide the experience.**

![](_page_38_Picture_5.jpeg)

## Music and Voice Mixing

- Choose carefully. Does music support tone and message?
- Don't choose distracting music!
- Music should be dropped in volume in your editing software. Do not drown out narration or other voices.
- In techincal terms, I typically reduce music by -8 dB or more while often boosting spoken audio by +1 or +2dB

## Screen capture and graphics

• ScreenFlow is my preferred screen capture software. It can capture from multiple cameras, screen and audio sources and doubles as

• Consider using your slide graphics in the video editor as title cards

- intuitive video editing software.
- or as animated moments
- when used in a video

• Pitch decks in general should have minimal text and even more so

## Output Video for Upload

• Outputting your final video using H.264 or H.265 codec set to high

• Videos that Zoom automatically makes are **very** compressed and sacrifice a good deal of quality - consider capturing video not with

- bitrate such as 10Mbps and AAC audio or MP3 audio set to 128kbps or higher are great options.
- Zoom if possible

### Resources

• [https://www.linkedin.com/learning/imovie-10-1-16-essential-training/create-videos-people-](https://www.linkedin.com/learning/imovie-10-1-16-essential-training/create-videos-people-actually-want-to-watch?autoAdvance=true&autoSkip=false&autoplay=true&resume=true&u=42257553)

• ScreenFlow (Mac) <\$100 a robust screen capture tool with surprising video editing capabilities

- 
- [actually-want-to-watch?](https://www.linkedin.com/learning/imovie-10-1-16-essential-training/create-videos-people-actually-want-to-watch?autoAdvance=true&autoSkip=false&autoplay=true&resume=true&u=42257553) [autoAdvance=true&autoSkip=false&autoplay=true&resume=true&u=42257553](https://www.linkedin.com/learning/imovie-10-1-16-essential-training/create-videos-people-actually-want-to-watch?autoAdvance=true&autoSkip=false&autoplay=true&resume=true&u=42257553)
- <http://wistia.com/library>(DIY lighting, DSLR workshop, direction tips)
- <http://www.telestream.net/screenflow/overview.htm>
- Adobe Premiere and After Effects in CMU campus labs for free
- Wistia Learning Center (tagged "DIY"): <https://wistia.com/learn?page=1&tag=diy-video>

• iMovie on the Mac still sets the bar for a quality tool at a low price, but the free version of [DaVinci Resolve](https://www.blackmagicdesign.com/products/davinciresolve) from Blackmagicdesign is an excellent for people seeking a pro level tool

**Thanks!**  $\Omega$  SUPER SKILL 9. SHOW OFF YOUR FULM

SUPER SKILL 1: FIND INSPIRATION \_\_\_\_\_\_\_\_\_\_\_\_\_ SUPER SKILL 2: TURN YOUR IDEA INTO A SCRIPT SUPER SKILL 3: VISUALIZE EVERY SHOT \_\_\_\_\_\_\_\_ SUPER SKILL 4: PLAN, PLAN, PLAN! SUPER SKILL 5: CAMERA WORK \_ \_ \_ \_ \_ \_ \_ \_ \_ \_ \_ \_ \_ SUPER SKILL 6: LIGHTING AND SOUND \_\_\_\_\_\_\_\_\_ SUPER SKILL 7: BE A CONFIDENT DIRECTOR SUPER SKILL 8: EDITING YOUR FILM

![](_page_43_Picture_3.jpeg)